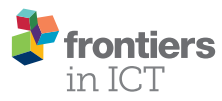

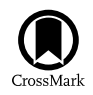

# **[Fortran Code for Generating Random](http://www.frontiersin.org/Journal/10.3389/fict.2016.00004/abstract) [Probability Vectors, Unitaries, and](http://www.frontiersin.org/Journal/10.3389/fict.2016.00004/abstract) [Quantum States](http://www.frontiersin.org/Journal/10.3389/fict.2016.00004/abstract)**

### *Jonas [Maziero](http://loop.frontiersin.org/people/72841/overview)1,2 \**

*<sup>1</sup> Departamento de Física, Centro de Ciências Naturais e Exatas, Universidade Federal de Santa Maria, Santa Maria, Rio Grande do Sul, Brazil, <sup>2</sup> Facultad de Ingeniería, Instituto de Física, Universidad de la República, Montevideo, Uruguay*

The usefulness of generating random configurations is recognized in many areas of knowledge. Fortran was born for scientific computing and has been one of the main programing languages in this area since then. And several ongoing projects targeting toward its betterment indicate that it will keep this status in the decades to come. In this article, we describe Fortran codes produced, or organized, for the generation of the following random objects: numbers, probability vectors, unitary matrices, and quantum state vectors and density matrices. Some matrix functions are also included and may be of independent interest.

**Code available at:** [https://gcc.gnu.org/wiki/GfortranBuild,](https://gcc.gnu.org/wiki/GfortranBuild) [http://arxiv.org/e-print/1512.](http://arxiv.org/e-print/1512.05173v1) [05173v1](http://arxiv.org/e-print/1512.05173v1),<https://github.com/jonasmaziero/LibForQ-v1.git>

**Keywords: random numbers, unit simplex, random unitary, random quantum states, code:Fortran**

#### **OPEN ACCESS**

#### *Edited by:*

*Marcelo Silva Sarandy, Fluminense Federal University, Brazil*

#### *Reviewed by:*

*Marco Alberto Javarone, University of Cagliari, Italy Steve Campbell, Queen's University Belfast, UK*

> *\*Correspondence: Jonas Maziero [jonas.maziero@ufsm.br](mailto:jonas.maziero@ufsm.br)*

#### *Specialty section:*

*This article was submitted to Quantum Computing, a section of the journal Frontiers in ICT*

> *Received: 17 December 2015 Accepted: 29 February 2016 Published: 16 March 2016*

#### *Citation:*

*Maziero J (2016) Fortran Code for Generating Random Probability Vectors, Unitaries, and Quantum States. Front. ICT 3:4. doi: [10.3389/fict.2016.00004](http://dx.doi.org/10.3389/fict.2016.00004)*

**1. INTRODUCTION**

The generation of random variables has become an essential capability in fields, such as physics, engineering, economics, random search and optimization, artificial intelligence, and game and network theories [see, e.g., [Pham and Karaboga](#page-6-0) ([2000](#page-6-0)), [Galam](#page-5-0) ([2002](#page-5-0)), [Garlaschelli and Loffredo](#page-5-1) ([2004](#page-5-1)), [Estrada and Hatano](#page-5-2) ([2008](#page-5-2)), [Perc and Szolnoki \(2008\)](#page-6-1), [Krioukov et al. \(2010](#page-5-3)), [Szolnoki and](#page-6-2) [Perc \(2010\)](#page-6-2), [Biondo et al. \(2013](#page-5-4)), [Javarone and Armano \(2013](#page-5-5)), [Rios and Sahinidis](#page-6-3) ([2013\)](#page-6-3), [Amaran](#page-5-6) [et al. \(2014](#page-5-6)), [Kroese et al. \(2014](#page-5-7)), [Javarone \(2015](#page-5-8)), [Silver et al. \(2016](#page-6-4)), and references therein]. In Quantum Information Science (QIS), a multidisciplinary field aiming an efficient and far reaching use and manipulation of information, the panorama is not different. The creation of random states and unitaries can be useful for encryption, remote state preparation, data hiding, classical correlation locking, quantum devices and decoherence characterization and tailoring, and for quantumness and correlations quantification [\(Emerson et al., 2003;](#page-5-9) [Hayden et al.](#page-5-10), [2004](#page-5-10); [Galve et al.](#page-5-11), [2011](#page-5-11); [Lu et al.](#page-5-12), [2011;](#page-5-12) [Agarwal and Hashemi Rafsanjani](#page-5-13), [2013](#page-5-13); [Costa and Angelo, 2016;](#page-5-14) [Ma et al., 2015;](#page-5-15) [Maziero](#page-5-16), [2015a;](#page-5-16) [Wallman and Emerson](#page-6-5), [2015;](#page-6-5) [Bohnet-Waldraff et al.](#page-5-17), [2016;](#page-5-17) [Rana et al.](#page-6-6), [2016\)](#page-6-6), to name but a few examples.

Perhaps because of its intuitive syntax and variety of well developed and optimized tools, Fortran, which stands for Formula translation, is the primary choice programing language of many scientists. There are several nice initiatives indicating that it will be continuously and consistently improved in the future [\(Szymanski, 2007;](#page-6-7) [Metcalf, 2011\)](#page-5-18), what places Fortran as a good option for scientific programing. It is somewhat surprising thus noticing that Fortran does not appear in Quantiki's list of "quantum simulators."<sup>[1](#page-0-0)</sup> For more details about codes under active development in other

<span id="page-0-0"></span>1 <http://www.quantiki.org/wiki/list-qc-simulators>

programing languages, see, e.g., [Juliá-Díaz et al.](#page-5-19) ([2006](#page-5-19)), [Machnes](#page-5-20) [et al.](#page-5-20) ([2011](#page-5-20)), [Johansson et al.](#page-5-21) ([2012,](#page-5-21) [2013](#page-5-22)), [Miszczak](#page-5-23) [\(2012](#page-5-23), [2013](#page-5-24)), [Fritzsche](#page-5-25) [\(2014\)](#page-5-25), [Gheorghiu](#page-5-26) ([2014\)](#page-5-26) and [Johnston](#page-5-27) ([2016\)](#page-5-27). In this article, with the goal of starting the development of a Fortran Library for QIS, we shall explain (free) Fortran codes produced, or organized, for generators of random numbers, probability vectors, unitary matrices, and quantum state vectors and density matrices. Some examples of free software [\(Free Software Foundation,](#page-5-28) [1985](#page-5-28)) programing languages with which it would be interesting to develop similar tools are Python, Maxima, Octave, C, and Java.

This article is structured as follows. We begin (in Section 2) recapitulating some concepts and definitions that we utilize in the remainder of the article. In Section 3, the general description of the code is provided. Reading this section, and the readme file, would be enough for a black box use of the generators. More detailed explanations of each one of them, and of the related options, are given in Sections 4–8. In Section 9, we summarize the article and comment on some tests for the generators.

# **2. SOME CONCEPTS AND DEFINITIONS**

In Quantum Mechanics (QM)([Nielsen and Chuang](#page-6-8), [2000;](#page-6-8) [Wilde,](#page-6-9) [2013](#page-6-9)), we associate to a system a Hilbert space *H*. Every state of that system corresponds to a unit vector in *H*. Observables are described by Hermitian operators  $O = \sum_j o_j|o_j\rangle\langle o_j|$ , i.e.,  $o_j \in \mathbb{R}$ and  $|o_i\rangle$  form an orthonormal basis. Born's rule bridges theory and experiment stating that if the system is prepared in the state  $|\psi\rangle = \sum_i c_i |o_i\rangle$  and *O* is measured, then the probability for the outcome  $o_j$  is  $p_j = |c_j|^2 = |\langle o_j | \psi \rangle|^2$ . We recall that a set of numbers  $p_j$  is regarded as a discrete probability distribution if all the numbers  $p_j$  in the set are non-negative (i.e.,  $p_j \ge 0$ ) and if they sum up to one (i.e.,  $\Sigma_j$   $p_j = 1$ ). In QM, preparations and tests involving incompatible observables lead to quantum coherence and uncertainty and to the consequent necessity for the use of probabilities.

When we lack information about a system preparation, a complex positive semidefinite matrix ( $\rho \ge 0$ ) with unit trace Tr( $\rho$ ) = 1, dubbed the density matrix, is the mathematical object used to describe its state [\(Nielsen and Chuang,](#page-6-8) [2000](#page-6-8); [Wilde](#page-6-9), [2013\)](#page-6-9). In these cases, if the pure state  $|\psi_j\rangle$  is prepared with probability  $p_j$ , all measurement probabilities can be computed in a succinct way using the density operator  $\rho = \sum_j p_j |\psi_j\rangle \langle \psi_j|$ . The ensemble  $\{p_j, |\psi_j\rangle\}$ leading to a given *ρ* is not unique. But, as *ρ* is an Hermitian matrix, we can write its unique eigen-decomposition  $\rho = \sum_{j=1}^{d} r_j |r_j\rangle\langle r_j|$ with  $r_i$  being a probability distribution and  $|r_i\rangle$  an orthonormal basis. We observe that the set of vectors with properties equivalent to those of  $(r_1, \dots, r_d)$ , which are dubbed here probability vectors, define the unit simplex.

The mixedness of the state of a system follows also when it is part of a bigger-correlated system. Let us assume that a bipartite system was prepared in the state  $|\psi_{ab}\rangle$ . All the probabilities of measurements on the system *a* can be computed using the (reduced) density matrix obtained taking the partial trace over  $s$ ystem *b* [\(Maziero](#page-5-29), [2016\)](#page-5-29):  $\rho^a = \text{Tr}_b(|\psi_{ab}\rangle\langle\psi_{ab}|).$ 

Up to now, we have discussed some of the main concepts of the kinematics of QM. For our purposes here, it will be sufficient to consider the quantum mechanical closed-system dynamics, which is described by a unitary transformation([Nielsen and Chuang](#page-6-8), [2000;](#page-6-8) [Wilde](#page-6-9), [2013\)](#page-6-9). If the system is prepared in state  $|\psi\rangle$ , its evolved state shall be given by:  $|\psi_t\rangle = U|\psi\rangle$ , with  $UU^{\dagger} = \mathbb{I}$ , where  $\mathbb I$  is the identity operator in  $\mathcal H$ . The unitary matrix  $U$  is obtained from the Schrödinger equation *iħ∂U*/ $\partial t$  = *HU*, with *H* being the system Hamiltonian at time *t*. Between preparation and measurement (reading of the final result), a Quantum Computation (in the circuit model) is nothing but a unitary evolution, which is tailored to implement a certain algorithm.

### **3. GENERAL DESCRIPTION OF THE CODE**

The code is divided in five main functionalities that are the random number generator (RNG), the random probability vector generator (RPVG), the random unitary generator (RUG), the random state vector generator (RSVG), and the random density matrix generator (RDMG). Below, we describe in more detail each one of these generators and the related available options.

A module named *meths* is used in all calling subroutines for these generators in order to share your choices for the method to be used for each task. A short description of the methods and the corresponding options, opt\_rxg (with x being n, pv, u, sv, or dm), is included in that module. To call any one of these generators, include call rxg(d,rx) in your program, where d is the dimension of the vector or square matrix rx, which is returned by the generator. If you want, for example, a random density matrix generated using a "standard method" just call rdmg(d,rdm); the same holds for the other objects. If, on the other hand, you want to choose which method is to be used in the generation of any one of these random variables, add use meths after your (sub)program heading, declare opt\_rxg as character(10), and add  $opt\_rxg = "your\_choice"$  to your program executable statement section.

# **4. RANDOM NUMBER GENERATOR**

Beforehand we "have" to initialize the RNG with call rng\_init(); remember to do that also after changing the RNG. As rn is an one-dimensional double precision array, if you want only one random number (RN), then just set  $d = 1$ . As the *standard* pseudo-random number generator (pRNG), we use the Fortran implementation by Jose Rui Faustino de Sousa of the Mersenne Twister algorithm introduced in [Matsumoto](#page-5-30) [and Nishimura](#page-5-30) ([1998\)](#page-5-30). This pRNG has been adopted in several software systems and is highly recommended for scientific computations [\(Katzgraber,](#page-5-31) [2010\)](#page-5-31). As less hardware demanding alternatives, we have also included the Gnu's standard pRNG KISS [\(Marsaglia and Zaman,](#page-5-32) [1993](#page-5-32)) and the Petersen's Lagged Fibonacci pRNG([Petersen,](#page-6-10) [1994](#page-6-10)), which is available on Netlib. The options opt\_rng for these three pRNGs are, respectively, "mt", "gnu", and "netlib". The components of rn provided by these pRNG are uniformly distributed in [0, 1]. Because of their use in the other generators, we have also implemented the subroutines rng\_unif(d,a,b,rn), rng\_gauss(d,rn),

rng\_exp(d,rn), which return *d*-dimensional vectors of random numbers with independent components possessing, respectively, uniform in [*a,b*], Gaussian (standard normal), and exponential probability distributions (see examples in **[Figure 1](#page-2-0)**).

# **5. RANDOM PROBABILITY VECTOR GENERATOR**

Once selected the RNG, it can be utilized, for instance, for the sake of sampling uniformly from the unit simplex. That is to say, we want to generate random probability vectors (RPV)

$$
\vec{p} = (p_1, \cdots, p_d) \tag{1}
$$

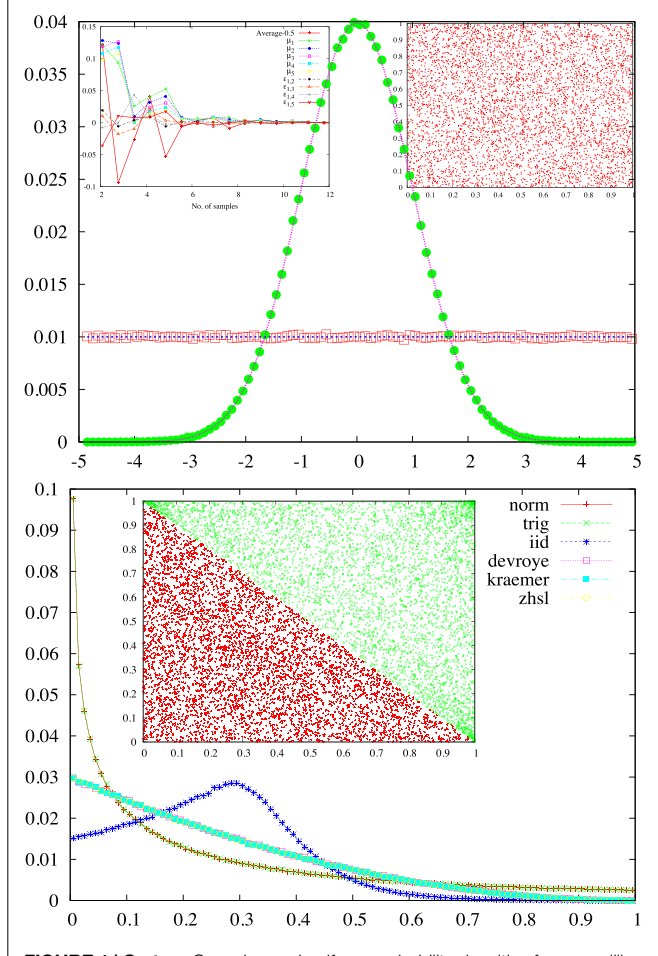

<span id="page-2-0"></span>**FIGURE 1 | On top:** Gaussian and uniform probability densities for one million random numbers generated using the Mersenne Twister random number generator. In the right, *inset* is shown the 2D scatter plot for 5000 pairs of RNs generated via the Gnu's RNG. The left inset shows the shifted mean and some moments,  $\mu_j$ , and correlations,  $\varepsilon_{j,k}$ , as a function of the number of samples obtained with the Netlib RNG. **On bottom:** probability density for the first component of one million random probability vectors with dimension  $d = 4$  and generated using the method indicated in the figure (refer to the text for more details). In the *inset* is shown the 2D scatter plot for the first two components  $(p_1, p_2)$  of five thousand RPVs with  $d = 3$  and produced using the ZHSL (red) or the Normalization (green) method [in the last case, the points are  $(1 - p_1, 1 - p_2)$ ].

with  $p_j \ge 0$  and  $\sum_{j=1}^d p_j = 1$ ; and the picked points  $\vec{p}$  should have uniform density in the unit simplex. In the following, we describe briefly some methods that may be employed to accomplish (approximately) this task.

Let us start with a trigonometric approach to create RPVs (opt\_rpvg = "trig"). First, we get the angles  $\theta_0 = 0$  and  $\theta$ <sup>*j*</sup> = arccos<sub>√</sub> $\overline{r_j}$  (for *j* = 1, · · · , *d* − 1), with  $r_j$  being uniform RNs in [0, 1]. Then, we define the components of the RPV:  $p_j = \sin^2 \theta_{j-1} \Pi_{k=j}^{d-1} \cos^2 \theta_k$  (for  $j = 1, \dots, d-1$ ) and  $p_d = \sin^2 \theta_{d-1}$ ([Vedral and Plenio,](#page-6-11) [1998](#page-6-11)). To get rid from the bias existing in the generated RPVs, we use a random permutation of  $\{1, 2, \dots, d\}$  to shuffle its components [\(Maziero](#page-5-33), [2015b\)](#page-5-33).

The normalization method ( $opt\_rpvg = "norm")$  starts from the defining properties of a probability vector and uses the RNG to draw uniformly  $p_1 \in [0,1], p_j \in [0,1-\sum_{k=1}^{j-1} p_k]$  (for  $j\!=\!1,\cdots$  , *d* − 1), and set  $p$ <sup>*d*</sup> = 1</sub> −  $\sum_{k=1}^{d-1} p_k$ . At last, we use shuffling of the componentsof  $\vec{p}$  to obtain an unbiased RPV ([Maziero,](#page-5-33) [2015b](#page-5-33)). A somewhat related method, which is used here as the *standard* one for the RPVG, was proposed by Zyczkowski, Horodecki, Sanpera, and Lewenstein (ZHSL) in the Appendix A of [Zyczkowski et al.](#page-6-12) ([1998\)](#page-6-12), so opt\_rpvg = "zhsl." The basic idea is to consider the volume  $\Pi_{j=1}^{d-1} d(p_j^{d-j})$  and  $d-1$  uniform random numbers  $r_j$  and to define  $p_1 = 1 - r_1^{1/(d-1)}$  and  $p_j = (1 - r_j^{1/(d-j)})(1 - \sum_{k=1}^{j-1} p_k)$ (for *j* = 2,  $\cdots$ , *d* − 1), and finally making  $p_d = 1 - \sum_{k=1}^{d-1} p_k$ .

Other possible approach is taking *d* independent and identically distributed uniform random numbers  $r_i$  (thus opt  $rpyg = "iid")$  and just normalizing the distribution, i.e.,  $p_j := r_j / (\sum_{k=1}^d r_k)$ ([Maziero,](#page-5-33) [2015b\)](#page-5-33). A related sampling method was put forward in [Devroye](#page-5-34) ([1986](#page-5-34)) (opt\_rpvg = "devroye"); see also the Appendix B of [Shang](#page-6-13) [et al.](#page-6-13) [\(2015](#page-6-13)). The procedure is similar to the previous one, but with the change that the random numbers  $r_i$  are drawn with an exponential probability density. Yet, another way to create a RPV, due to [Kraemer](#page-5-35) ([1999](#page-5-35))  $(\text{opt\_rpvg} = "kraemer")$  [see also [Smith and Tromble](#page-6-14) [\(2004](#page-6-14)) and [Grimme](#page-5-36) ([2015\)](#page-5-36)], is to take *d* − 1 random numbers uniformly distributed in [0, 1], sort them in non-decreasing order, use  $r_0 = 0$  and  $r_d = 1$ , and then defining  $p_i = r_i - r_{i-1}$  for  $j = 1, \dots, d$ . For sorting, we adapted an implementation of the Quicksort algorithm from the Rosetta Code Project.<sup>[2](#page-2-1)</sup>

With exception of the iid, all these methods lead to fairly good samples. With regard to the similarity of the probability distributions for the components of the RPVs generated, one can separate the methods in two groups: (a) ZHSL, Kraemer, and Devroye and (b) trigonometric and normalization. Concerning the choice of the method, it is worth mentioning that for moderately large dimensions of the RPV, the group (a) excludes the possibility of values of  $p_j$  close to one. This effect, which may have unwanted consequences for random quantum states generation, is less pronounced for the methods (b), although here the problem is the appearance of a high concentration of points around the corners  $p_j = 0$ (see **[Figure 1](#page-2-0)**).

<span id="page-2-1"></span><sup>2</sup> [http://rosettacode.org/wiki/Sorting\\_algorithms](http://rosettacode.org/wiki/Sorting_algorithms)

If  $R(N)$  is the computational complexity (CC) to generate N RNs and  $O(N)$  is the CC for *N* scalar additions, then for  $d \gg 1$ , we have the following estimative:  $CC(RPVG) \approx R(d) + O(d \log d)$ .

## **6. RANDOM UNITARY GENERATOR**

A complex matrix *U* is unitary, i.e.,

$$
U^{\dagger} U = \mathbb{I},\tag{2}
$$

with I being the identity matrix, if and only if its column vectors form an orthonormal basis. So, starting with a complex matrix possessing independent random elements that have identical Gaussian (standard normal) probability distributions, we can obtain a random unitary matrix (RU) via the QR factorization (QRF) [\(Cybenko](#page-5-37), [2001](#page-5-37); [Mezzadri,](#page-5-38) [2007\)](#page-5-38). We implemented it using the modified Gram–Schmidt orthogonalization (opt $rug = "gso")$  ([Diaconis](#page-5-39), [2005](#page-5-39); [Golub and Van Loan](#page-5-40), [2013](#page-5-40)), which is our *standard* method for generating random unitaries. We also utilized LAPACK's implementation of the QRF via Householder reflections (opt\_rug = "hhr"), so you will need to have LAPACK installed [\(Anderson et al.](#page-5-41), [1999\)](#page-5-41). Random unitaries can be obtained also from a parametrization for  $U(d)$ . We have implemented a RUG in this way using the Hurwitz parametrization (opt\_rug = "hurwitz"); for details, see [Zyczkowski and](#page-6-15) [Kus](#page-6-15) ([1994](#page-6-15), [1996](#page-6-16)). Here, a rough estimate for the computational complexity is  $CC(RUG) \approx R(d^2) + O(d^4)$ .

## **7. RANDOM STATE VECTOR GENERATOR**

Pure states of *d*-dimensional quantum systems are described by unit vectors in  $\mathbb{C}^d$ . The computational basis  $|j\rangle = (\delta_{1j}, \delta_{2j}, \cdots, \delta_{dj})$ can be used to write any one of these vectors as

$$
|\psi\rangle = \sum_{j=1}^{d} c_j |j\rangle, \qquad (3)
$$

which are guaranteed to be normalized if  $\sum_{j=1}^{d} |c_j|^2 = 1$ . A simple way to create random state vectors  $(RSVs)$  is by using normally distributed real numbers to generate the real and imaginary parts of the complex coefficients in equation (3), and afterwards normalizing  $|\psi\rangle$  (opt\_rsvg = "gauss").

Using the polar form for the coefficients in equation (3),  $c_i$  =  $|c_j|e^{i\phi_j}$ , and noticing that  $|c_j|^2$  is a probability distribution, we arrive at our *standard* method (opt\_rsvg = "std") for generating RSVs. We proceed then by defining  $|c_j|^2 =$  :  $p_j$  and writing

$$
|\psi\rangle = \sum_{j=1}^{d} \sqrt{p_j} e^{i\varphi_j} |j\rangle.
$$
 (4)

Then, we utilize the RPVG to get  $\vec{p} = (p_1, \dots, p_d)$  and the RNG to obtain the phases ( $\phi_1, \dots, \phi_d$ ), with  $\phi_i$  uniformly distributed in [0, 2*π*]. Using these probabilities and phases, we generate a RSV. See examples in **[Figure 2](#page-3-0)**. For these two first methods, when *d ≫* 1,  $CC(RSVG) \approx \mathcal{R}(d) + \mathcal{O}(d^2).$ 

In addition to these procedures, we have included yet another RSVG using the first column of a RU (opt\_rsvg = "ru"):

$$
|\psi\rangle = (U_{11}, U_{21}, \cdots, U_{d1}).
$$
 (5)

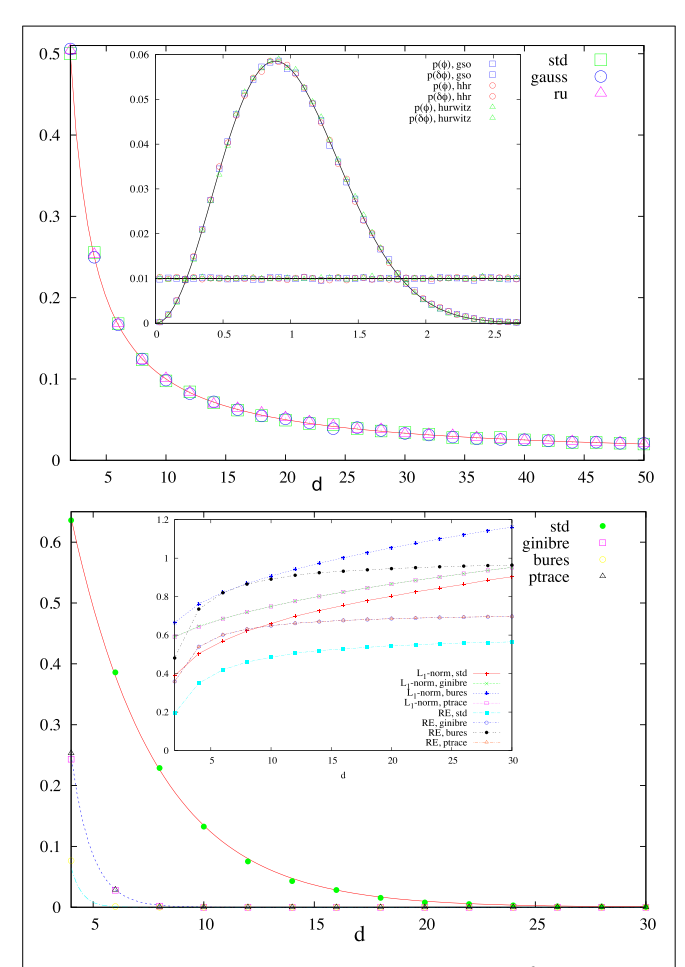

<span id="page-3-0"></span>**FIGURE 2 | On top:** average fidelity,  $\langle F(\psi), | \phi \rangle$  =  $\langle |\langle \psi | \phi \rangle|^2$  , as a function of the dimension *d* for one thousand pairs of random state vectors generated using the indicated method. The continuous line is for 1/*d*. In the *inset* is shown the probability density for the eigen-phases and its spacings (divided by the average) for ten thousand 20 *×* 20 random unitary matrices. **On bottom:** probability of finding a positive partial transpose bi-partite state of dimension  $d = d_a d_b$ , with  $d_a = 2$ , for ten thousand random density matrices produced for each value of *d*. The continuous lines are the exponential fits, *p* = *αe −βd* , with (*α*, *β*) being (1.81, 0.26), (18.77, 1.08), and (265.21, 2.08) for, respectively, the std, ginibre (ptrace), and bures method. In the *inset* is shown the average  $L_1$ -norm quantum coherence  $C_{l1}(\rho) = \sum_{i \neq k} |\rho_{i,k}|$ (divided by log2*d*) and the relative entropy of quantum coherence  $C_{re}(\rho) = S(\rho_{diag}) - S(\rho)$ , with  $S(\rho) = -Tr(\rho \log_2 \rho)$  being von Neumann's entropy and *ρdiag* is obtained from *ρ* by erasing its off-diagonal matrix elements, in basis |*j⟩* (10<sup>4</sup> samples were produced for each value of *d*).

# **8. RANDOM DENSITY MATRIX GENERATOR**

Our *standard* method (opt\_rdmg = "std") for random density matrix (RDM) generation [see, e.g., [Zyczkowski et al.](#page-6-12) [\(1998](#page-6-12)) and [Maziero](#page-5-42) [\(2015c](#page-5-42))], starts from the eigen-decomposition

$$
\rho = \sum_{j=1}^{d} r_j |r_j\rangle\langle r_j| \tag{6}
$$

and creates the eigenvalues  $r_i$  and the eigenvectors  $|r_i\rangle = U|j\rangle$ using, respectively, the RPVG and RUG described before. So, in this case,  $CC(RDMG) \approx CC(RPVG) + CC(RUG) +$  $\mathcal{O}(d^6) \approx \mathcal{R}(d^2) + \mathcal{O}(d^6).$ 

We can also produce RDMs by normalizing matrices with independent complex entries normally distributed, named Wishart or Ginibre matrices (opt  $rdmg = "ginibre",$ 

$$
\rho = \frac{GG^{\dagger}}{||G||_2^2},\tag{7}
$$

where  $||G||_2 = \sqrt{\text{Tr}(G^{\dagger}G)}$  is the Hilbert–Schmidt norm [\(Zyczkowski and Sommers,](#page-6-17) [2001](#page-6-17); [Zyczkowski et al.](#page-6-18), [2011\)](#page-6-18). A related method, which produces RDMs with Bures measure  $(\text{opt\_rdmg} = "bures"), uses$ 

$$
\rho = \frac{(\mathbb{I} + U)GG^{\dagger}(\mathbb{I} + U^{\dagger})}{||(\mathbb{I} + U)G||_2^2},\tag{8}
$$

with *U* being a random unitary([Al Osipov et al.](#page-5-43), [2010\)](#page-5-43). At last, one can also generate RDMs via partial tracing a random state vector |*ψab⟩* ([Mejía et al.](#page-5-44), [2015](#page-5-44)):

$$
\rho = \text{Tr}_b(|\psi_{ab}\rangle\langle\psi_{ab}|); \tag{9}
$$

so opt\_rdmg = "ptrace". See examples in **[Figure 2](#page-3-0)**.

There are two issues arising from **[Figure 2](#page-3-0)** that instantiate the utility of the numerical tool described in this article. The first one regards quantum coherence quantification, which has been rediscovered and formalized in the last few years [\(Baum](#page-5-45)[gratz et al.](#page-5-45), [2014;](#page-5-45) [Winter and Yang](#page-6-19), [2016](#page-6-19)). We see that, while the average relative entropy of coherence concentrates around a certain value, the *L*1-norm coherence keeps growing with the dimension *d*. Such kind of qualitative difference, promptly identified in a simple numerical experiment, points toward a path that can be taken in order to identify physically and/or operationally relevant coherence quantifiers. The other issue refers to the too fast concentration of measure reported in [Maziero](#page-5-42) [\(2015c](#page-5-42)), and which gains more physical appeal with the too entangled state space reached by the last three RDMGs described in this section.

It seems legitimate regarding the most random ensemble of quantum states as being the one leading to minimal knowledge, which can, by its turn, be identified with maximal symmetry([Hall,](#page-5-46) [1998\)](#page-5-46). Thus, for pure states, we require such ensemble to be invariant under unitary transformations (UTs), what implies in no preferential direction in the Hilbert space. An ensemble of pure states drawn with probability density invariant under UTs is said to be generated with Haar measure. The same is the case for random unitaries [\(Mezzadri,](#page-5-38) [2007\)](#page-5-38). We observe that all random unitary generators and random state vector generators described here produce Haar distributed random objects.

In the general case of density matrices, invariance under UTs only warrants ignorance about direction in the state space, but implies nothing with respect to the eigenvalues distribution. In this regard, in general, different metrics lead to distinct probability densities, which are then used for constructing methods to create random density matrices accordingly. Therefore, as advanced in [Hall](#page-5-46) ([1998\)](#page-5-46), this situation calls for the application of physical or conceptual motivations when choosing a RDMG. In this sense, we think that the too fast concentration of measure issue, in conjunction with the well known difficulty of preparing entangled states in the laboratory, favors the standard random density matrix generator described above.

# **9. CONCLUDING REMARKS**

To summarize, in this article, we described Fortran codes for the generation of random numbers, probability vectors, unitary matrices, and quantum state vectors and density matrices. Our emphasis here was more on ease of use than on sophistication of the code. This is the starting point for the development of a Fortran Library for Quantum Information Science. In addition to including new capabilities for the generators described here and to optimize the code, we expect to develop this work in several directions in the future. Among the intended extensions are the inclusion of entropy and distinguishability measures, nonclassicality and correlation quantifiers, simulation of quantum protocols, and remote access to quantum random number generators. Besides, in order to mitigate the explosive growth in complexity that we face in general when dealing with quantum systems,  $d = \dim \mathcal{H} \propto \exp$  (No. of parties), it would be fruitful to parallelize the code whenever possible.

We performed some simple tests and calculations for verification of the code's basic functionalities. Some of the results are reported in **[Figures 1](#page-2-0)** and **[2](#page-3-0)**. The code used for these and other tests is also included and commented, but we shall not explain it here. Several matrix functions are provided in the files matfun.f90 and qnesses.f90. For instructions about how to compile and run the code, see the readme file. In our tests, we used BLAS 3.6.0, LAPACK 3.6.0 (see installation instructions in [https://](https://gcc.gnu.org/wiki/GfortranBuild) [gcc.gnu.org/wiki/GfortranBuild](https://gcc.gnu.org/wiki/GfortranBuild)), and the GNU Fortran Compiler version 5.0.0. A MacBook Air Processor 1.3 GHz Intel Core i5, with a 4-GB 1600 MHz DDR3 Memory and Operating System OS X El Capitan Version 10.11.2 was utilized. The code and related files can be downloaded in <http://arxiv.org/e-print/1512.05173v1> or <https://github.com/jonasmaziero/LibForQ-v1.git> [[GCC Wiki](#page-5-47); [Maziero;](#page-5-48) [Maziero](#page-5-49) ([2015\)](#page-5-49)].

# **AUTHOR CONTRIBUTIONS**

The author performed all the work presented in this article.

# **ACKNOWLEDGMENTS**

This work was supported by the Brazilian funding agencies: Conselho Nacional de Desenvolvimento Científico e Tecnológico (CNPq), under processes 441875/2014-9 and 303496/2014-2, Instituto Nacional de Ciência e Tecnologia de Informação Quântica (INCT-IQ), under process 2008/57856-6, and Coordenação de Desenvolvimento de Pessoal de Nível Superior (CAPES), under process 6531/2014-08. I gratefully acknowledge the hospitality of the Physics Institute and Laser Spectroscopy Group at the

Universidad de la República, Uruguay, where this work was completed. I also thank Carlos Alberto Vaz de Moraes Júnior for useful suggestions regarding the creation of Fortran libraries and one of the Reviewers by his/her constructive comments and suggestions.

## **REFERENCES**

- <span id="page-5-13"></span>Agarwal, S., and Hashemi Rafsanjani, S. M. (2013). Maximizing genuine multipartite entanglement of N mixed qubits. *Int. J. Quantum Inform.* 11, 1350043. doi:[10.1142/S0219749913500433](http://dx.doi.org/10.1142/S0219749913500433)
- <span id="page-5-43"></span>Al Osipov, V., Sommers, H.-J., and Zyczkowski, K. (2010). Random Bures mixed states and the distribution of their purity. *J. Phys. A Math. Theor.* 43, 055302. doi:[10.1088/1751-8113/43/5/055302](http://dx.doi.org/10.1088/1751-8113/43/5/055302)
- <span id="page-5-6"></span>Amaran, S., Sahinidis, N. V., Sharda, B., and Bury, S. J. (2014). Simulation optimization: a review of algorithms and applications. *Q. J. Oper. Res.* 12, 301. doi:[10.1007/s10479-015-2019-x](http://dx.doi.org/10.1007/s10479-015-2019-x)
- <span id="page-5-41"></span>Anderson, E., Bai, Z., Bischof, C., Blackford, S., Demmel, J., Dongarra, J., et al. (1999). *LAPACK Users' Guide*, 3rd Edn. Philadelphia: Society for Industrial and Applied Mathematics.
- <span id="page-5-45"></span>Baumgratz, T., Cramer, M., and Plenio, M. B. (2014). Quantifying coherence. *Phys. Rev. Lett.* 113, 140401. doi[:10.1103/PhysRevLett.113.140401](http://dx.doi.org/10.1103/PhysRevLett.113.140401)
- <span id="page-5-4"></span>Biondo, A. E., Pluchino, A., and Rapisarda, A. (2013). The beneficial role of random strategies in social and financial systems. *J. Stat. Phys.* 151, 607. doi[:10.1007/](http://dx.doi.org/10.1007/s10955-013-0691-2) [s10955-013-0691-2](http://dx.doi.org/10.1007/s10955-013-0691-2)
- <span id="page-5-17"></span>Bohnet-Waldraff, F., Braun, D., and Giraud, O. (2016). Quantumness of spin-1 states. *Phys. Rev. A* 93, 012104. doi[:10.1103/PhysRevA.93.012104](http://dx.doi.org/10.1103/PhysRevA.93.012104)
- <span id="page-5-14"></span>Costa, A. C. S., and Angelo, R. M. (2016). Quantification of Einstein-Podolski-Rosen steering for two-qubit states. *Phys. Rev. A* 93, 020103(R). doi[:10.1103/](http://dx.doi.org/10.1103/PhysRevA.93.020103) [PhysRevA.93.020103](http://dx.doi.org/10.1103/PhysRevA.93.020103)
- <span id="page-5-37"></span>Cybenko, G. (2001). Reducing quantum computations to elementary unitary operations. *Comput. Sci. Eng.* 3, 27. doi:[10.1109/5992.908999](http://dx.doi.org/10.1109/5992.908999)
- <span id="page-5-34"></span>Devroye, L. (1986). *Non-Uniform Random Variate Generation*. New York: Springer.

<span id="page-5-39"></span>Diaconis, P. (2005). What is a random matrix? *Not. AMS* 52, 1348.

- <span id="page-5-9"></span>Emerson, J., Weinstein, Y. S., Saraceno, M., Lloyd, S., and Cory, D. G. (2003). Pseudo-random unitary operators for quantum information processing. *Science* 302, 2098. doi[:10.1126/science.1090790](http://dx.doi.org/10.1126/science.1090790)
- <span id="page-5-2"></span>Estrada, E., and Hatano, N. (2008). Communicability in complex networks. *Phys. Rev. E Stat. Nonlin. Soft Matter Phys.* 77, 036111. doi:[10.1103/PhysRevE.77.](http://dx.doi.org/10.1103/PhysRevE.77.036111) [036111](http://dx.doi.org/10.1103/PhysRevE.77.036111)
- <span id="page-5-28"></span>Free Software Foundation. (1985). Available at: <https://fsf.org>
- <span id="page-5-25"></span>Fritzsche, S. (2014). The Feynman tools for quantum information processing: design and implementation. *Comput. Phys. Commun.* 185, 1697. doi:[10.1016/j.cpc.](http://dx.doi.org/10.1016/j.cpc.2014.02.003) [2014.02.003](http://dx.doi.org/10.1016/j.cpc.2014.02.003)
- <span id="page-5-0"></span>Galam, S. (2002). Minority opinion spreading in random geometry. *Eur. Phys. J. B* 25, 403. doi[:10.1140/epjb/e20020045](http://dx.doi.org/10.1140/epjb/e20020045)
- <span id="page-5-11"></span>Galve, F., Giorgi, G., and Zambrini, R. (2011). Orthogonal measurements are *almost* sufficient for quantum discord of two qubits. *EPL* 96, 40005. doi:[10.1209/0295-](http://dx.doi.org/10.1209/0295-5075/96/40005) [5075/96/40005](http://dx.doi.org/10.1209/0295-5075/96/40005)
- <span id="page-5-1"></span>Garlaschelli, D., and Loffredo, M. I. (2004). Fitness-dependent topological properties of the World Trade Web. *Phys. Rev. Lett.* 93, 188701. doi:[10.1103/Phys-](http://dx.doi.org/10.1103/Phys-RevLett.93.188701)[RevLett.93.188701](http://dx.doi.org/10.1103/Phys-RevLett.93.188701)
- <span id="page-5-47"></span>GCC Wiki. *Building Common Software Packages with Gfortran*. Available at: <https://gcc.gnu.org/wiki/GfortranBuild>
- <span id="page-5-26"></span>Gheorghiu, V. (2014). Quantum++–A C++11 quantum computing library. arXiv:1412.4704.
- <span id="page-5-40"></span>Golub, G. H., and Van Loan, C. F. (2013). *Matrix Computations*, 4th Edn. Baltimore: The Johns Hopkins University Press.
- <span id="page-5-36"></span>Grimme, C. (2015). *Picking a Uniformly Random Point from an Arbitrary Simplex*. Technical Report. University of Münster.
- <span id="page-5-46"></span>Hall, M. J. W. (1998). Random quantum correlations and density operator distributions. *Phys. Lett. A* 242, 123. doi[:10.1016/S0375-9601\(98\)00190-X](http://dx.doi.org/10.1016/S0375-9601(98)00190-X)
- <span id="page-5-10"></span>Hayden, P., Leung, D., Shor, P. W., and Winter, A. (2004). Randomizing quantum states: constructions and applications. *Commun. Math. Phys.* 250, 371. doi[:10.](http://dx.doi.org/10.1007/s00220-004-1087-6) [1007/s00220-004-1087-6](http://dx.doi.org/10.1007/s00220-004-1087-6)
- <span id="page-5-8"></span>Javarone, M. A. (2015). Is poker a skill game? New insights from statistical physics. *EPL* 110, 58003. doi:[10.1209/0295-5075/110/58003](http://dx.doi.org/10.1209/0295-5075/110/58003)

# **SUPPLEMENTARY MATERIAL**

The Supplementary Material for this article can be found online at <http://journal.frontiersin.org/article/10.3389/fict.2016.00004>

- <span id="page-5-5"></span>Javarone, M. A., and Armano, G. (2013). Quantum-classical transitions in complex networks. *J. Stat. Mech. Theor. Exp.* 2013, 04019. doi[:10.1088/1742-5468/2013/](http://dx.doi.org/10.1088/1742-5468/2013/04/P04019) [04/P04019](http://dx.doi.org/10.1088/1742-5468/2013/04/P04019)
- <span id="page-5-21"></span>Johansson, J. R., Nation, P. D., and Nori, F. (2012). QuTiP: an open-source python framework for the dynamics of open quantum systems. *Comput. Phys. Commun.* 183, 1760. doi:[10.1016/j.cpc.2012.02.021](http://dx.doi.org/10.1016/j.cpc.2012.02.021)
- <span id="page-5-22"></span>Johansson, J. R., Nation, P. D., and Nori, F. (2013). QuTiP 2: a python framework for the dynamics of open quantum systems. *Comput. Phys. Commun.* 184, 1234. doi:[10.1016/j.cpc.2012.11.019](http://dx.doi.org/10.1016/j.cpc.2012.11.019)
- <span id="page-5-27"></span>Johnston, N. (2016). *QETLAB: A MATLAB Toolbox for Quantum Entanglement, Version 0.9*. Available at: <http://www.qetlab.com>
- <span id="page-5-19"></span>Juliá-Díaz, B., Burdis, J. M., and Tabakin, F. (2006). QDENSIT–a mathematica quantum computer simulation. *Comput. Phys. Commun.* 174, 914. doi:[10.1016/](http://dx.doi.org/10.1016/j.cpc.2005.12.021) [j.cpc.2005.12.021](http://dx.doi.org/10.1016/j.cpc.2005.12.021)
- <span id="page-5-31"></span>Katzgraber, H. G. (2010). Random numbers in scientific computing: an introduction. arXiv:1005.4117.
- <span id="page-5-35"></span>Kraemer, H. (1999). *Post on MathForum on December 20. Topic: Sampling Uniformly from the N-Simplex*.
- <span id="page-5-3"></span>Krioukov, D., Papadopoulos, F., Kitsak, M., Vahdat, A., and Boguna, M. (2010). Hyperbolic geometry of complex networks. *Phys. Rev. E Stat. Nonlin. Soft Matter Phys.* 82, 036106. doi[:10.1103/Phys-RevE.82.036106](http://dx.doi.org/10.1103/Phys-RevE.82.036106)
- <span id="page-5-7"></span>Kroese, D. P., Brereton, T., Taimre, T., and Botev, Z. I. (2014). Why the Monte Carlo method is so important today. *Comput. Stat.* 6, 386. doi[:10.1002/wics.1314](http://dx.doi.org/10.1002/wics.1314)
- <span id="page-5-12"></span>Lu, X.-M., Ma, J., Xi, Z., and Wang, X. (2011). Optimal measurements to access classical correlations of two-qubit states. *Phys. Rev. A* 83, 012327. doi:[10.1103/](http://dx.doi.org/10.1103/Phys-RevA.83.012327) [Phys-RevA.83.012327](http://dx.doi.org/10.1103/Phys-RevA.83.012327)
- <span id="page-5-15"></span>Ma, Z., Chen, Z., Fanchini, F. F., and Fei, S.-M. (2015). Quantum discord for *d ⊗* 2 systems. *Sci. Rep.* 5, 10262. doi:[10.1038/srep10262](http://dx.doi.org/10.1038/srep10262)
- <span id="page-5-20"></span>Machnes, S., Sander, U., Glaser, S. J., de Fouquieres, P., Gruslys, A., Schirmer, S., et al. (2011). Comparing, optimising and benchmarking quantum control algorithms in a unifying programming framework. *Phys. Rev. A* 84, 022305. doi:[10.1103/Phys-RevA.84.022305](http://dx.doi.org/10.1103/Phys-RevA.84.022305)
- <span id="page-5-32"></span>Marsaglia, G., and Zaman, A. (1993). *The KISS Generator*. Technical Report. Department of Statistics, Florida State University.
- <span id="page-5-30"></span>Matsumoto, M., and Nishimura, T. (1998). Mersenne Twister: a 623-dimensionally equidistributed uniform pseudorandom number generator. *ACM Trans. Model. Comput. Sim.* 8, 3. doi:[10.1145/272991.272995](http://dx.doi.org/10.1145/272991.272995)
- <span id="page-5-48"></span>Maziero, J. *Fortran Code for Generating Random Probability Vectors, Unitaries, and Quantum States*. Available at: <https://github.com/jonasmaziero/LibForQ-v1.git>
- <span id="page-5-49"></span>Maziero, J. (2015). *Fortran Code for Generating Random Probability Vectors, Unitaries, and Quantum States*. arXiv:1512.05173v1 [quant-ph]. Available at: <http://arxiv.org/e-print/1512.05173v1>
- <span id="page-5-16"></span>Maziero, J. (2015a). Non-monotonicity of trace distance under tensor products. *Braz. J. Phys.* 45, 560. doi[:10.1007/s13538-015-0350-y](http://dx.doi.org/10.1007/s13538-015-0350-y)
- <span id="page-5-33"></span>Maziero, J. (2015b). Generating pseudo-random discrete probability distributions. *Braz. J. Phys.* 45, 377. doi[:10.1007/s13538-015-0337-8](http://dx.doi.org/10.1007/s13538-015-0337-8)
- <span id="page-5-42"></span>Maziero, J. (2015c). Random sampling of quantum states: a survey of methods. *Braz. J. Phys.* 45, 575. doi[:10.1007/s13538-015-0367-2](http://dx.doi.org/10.1007/s13538-015-0367-2)
- <span id="page-5-29"></span>Maziero, J. (2016). Computing partial traces and reduced density matrices. arXiv:1601.07458.
- <span id="page-5-44"></span>Mejía, J., Zapata, C., and Botero, A. (2015). The difference between two random mixed quantum states: exact and asymptotic spectral analysis. arXiv:1511. 07278.
- <span id="page-5-18"></span>Metcalf, M. (2011). The seven ages of Fortran. *J. Comput. Sci. Technol.* 11, 1.
- <span id="page-5-38"></span>Mezzadri, F. (2007). How to generate random matrices from the classical compact groups. *Not. AMS* 54, 592.
- <span id="page-5-23"></span>Miszczak, J. A. (2012). Generating and using truly random quantum states in *Mathematica*. *Comput. Phys. Commun.* 183, 118. doi:[10.1016/j.cpc.2011.08.002](http://dx.doi.org/10.1016/j.cpc.2011.08.002)
- <span id="page-5-24"></span>Miszczak, J. A. (2013). Employing online quantum random number generators for generating truly random quantum states in *Mathematica*. *Comput. Phys. Commun.* 184, 257. doi[:10.1016/j.cpc.2012.08.012](http://dx.doi.org/10.1016/j.cpc.2012.08.012)
- <span id="page-6-8"></span>Nielsen, M. A., and Chuang, I. L. (2000). *Quantum Computation and Quantum Information*. Cambridge: Cambridge University Press.
- <span id="page-6-1"></span>Perc, M., and Szolnoki, A. (2008). Social diversity and promotion of cooperation in the spatial prisoner's dilemma game. *Phys. Rev. E Stat. Nonlin. Soft Matter Phys.* 77, 011904. doi[:10.1103/PhysRevE.77.011904](http://dx.doi.org/10.1103/PhysRevE.77.011904)
- <span id="page-6-10"></span>Petersen, W. P. (1994). Lagged Fibonacci series random number generators for the NEC SX-3. *Int. J. High Speed Comput.* 6, 387. doi:[10.1142/S0129053394000202](http://dx.doi.org/10.1142/S0129053394000202)
- <span id="page-6-0"></span>Pham, D. T., and Karaboga, D. (2000). *Intelligent Optimisation Techniques: Genetic Algorithms, Tabu Search, Simulated Annealing and Neural Networks*. London: Springer.
- <span id="page-6-6"></span>Rana, S., Parashar, P., and Lewenstein, M. (2016). Trace-distance measure of coherence. *Phys. Rev. A* 93, 012110. doi[:10.1103/PhysRevA.93.012110](http://dx.doi.org/10.1103/PhysRevA.93.012110)
- <span id="page-6-3"></span>Rios, L. M., and Sahinidis, N. V. (2013). Derivative-free optimization: a review of algorithms and comparison of software implementations. *J. Glob. Optim.* 56, 1247. doi[:10.1007/s10898-012-9951-y](http://dx.doi.org/10.1007/s10898-012-9951-y)
- <span id="page-6-13"></span>Shang, J., Seah, Y.-L., Ng, H. K., Nott, D. J., and Englert, B.-G. (2015). Monte Carlo sampling from the quantum state space. I. *New J. Phys.* 17, 043017. doi[:10.1088/](http://dx.doi.org/10.1088/1367-2630/17/4/043017) [1367-2630/17/4/043017](http://dx.doi.org/10.1088/1367-2630/17/4/043017)
- <span id="page-6-4"></span>Silver, D., Huang, A., Maddison, C. J., Guez, A., Sifre, L., van den Driessche, G., et al. (2016). Mastering the game of go with deep neural networks and tree search. *Nature* 529, 484. doi:[10.1038/nature16961](http://dx.doi.org/10.1038/nature16961)
- <span id="page-6-14"></span>Smith, N. A., and Tromble, R. W. (2004). *Sampling Uniformly from the Unit Simplex*. Technical Report. Johns Hopkins University.
- <span id="page-6-2"></span>Szolnoki, A., and Perc, M. (2010). Reward and cooperation in the spatial public goods game. *EPL* 92, 38003. doi[:10.1209/0295-5075/92/38003](http://dx.doi.org/10.1209/0295-5075/92/38003)
- <span id="page-6-7"></span>Szymanski, B. K. (2007). Fortran programming language and scientific programming: 50 years of mutual growth. *Sci. Program.* 15, 1. doi[:10.1155/2007/979872](http://dx.doi.org/10.1155/2007/979872)
- <span id="page-6-11"></span>Vedral, V., and Plenio, M. B. (1998). Entanglement measures and purification procedures. *Phys. Rev. A* 57, 1619. doi:[10.1103/PhysRevA.57.1619](http://dx.doi.org/10.1103/PhysRevA.57.1619)
- <span id="page-6-5"></span>Wallman, J. J., and Emerson, J. (2015). Noise tailoring for scalable quantum computation via randomized compiling. arXiv:1512.01098.
- <span id="page-6-9"></span>Wilde, M. M. (2013). *Quantum Information Theory*. Cambridge: Cambridge University Press.
- <span id="page-6-19"></span>Winter, A., and Yang, D. (2016). Operational resource theory of coherence. arXiv:1506.07975.
- <span id="page-6-12"></span>Zyczkowski, K., Horodecki, P., Sanpera, A., and Lewenstein, M. (1998). Volume of the set of separable states. *Phys. Rev. A* 58, 883. doi[:10.1103/PhysRevA.58.883](http://dx.doi.org/10.1103/PhysRevA.58.883)
- <span id="page-6-15"></span>Zyczkowski, K., and Kus, M. (1994). Random unitary matrices. *J. Phys. A Math. Gen.* 27, 4235. doi[:10.1088/0305-4470/27/12/028](http://dx.doi.org/10.1088/0305-4470/27/12/028)
- <span id="page-6-16"></span>Zyczkowski, K., and Kus, M. (1996). Interpolating ensembles of random unitary matrices. *Phys. Rev. E* 53, 319. doi[:10.1103/PhysRevE.53.319](http://dx.doi.org/10.1103/PhysRevE.53.319)
- <span id="page-6-18"></span>Zyczkowski, K., Penson, K. A., Nechita, I., and Collins, B. (2011). Generating random density matrices. *J. Math. Phys.* 52, 062201. doi[:10.1063/1.3595693](http://dx.doi.org/10.1063/1.3595693)
- <span id="page-6-17"></span>Zyczkowski, K., and Sommers, H.-J. (2001). Induced measures in the space of mixed quantum states. *J. Phys. A Math. Gen.* 34, 7111. doi[:10.1088/0305-4470/](http://dx.doi.org/10.1088/0305-4470/34/35/335) [34/35/335](http://dx.doi.org/10.1088/0305-4470/34/35/335)

**Conflict of Interest Statement:** The author declares that the research was conducted in the absence of any commercial or financial relationships that could be construed as a potential conflict of interest.

*Copyright © 2016 Maziero. This is an open-access article distributed under the terms of the [Creative Commons Attribution License \(CC BY\).](http://creativecommons.org/licenses/by/4.0/) The use, distribution or reproduction in other forums is permitted, provided the original author(s) or licensor are credited and that the original publication in this journal is cited, in accordance with accepted academic practice. No use, distribution or reproduction is permitted which does not comply with these terms.*